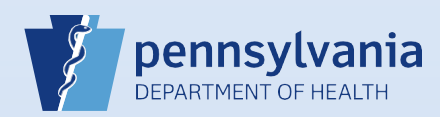

## **Removing an Abandoned Case Status**

**Note:** Abandoned cases have the word *Abandoned* in the status bar, a checkmark next to the **Assign Status** link, and the case is read-only.

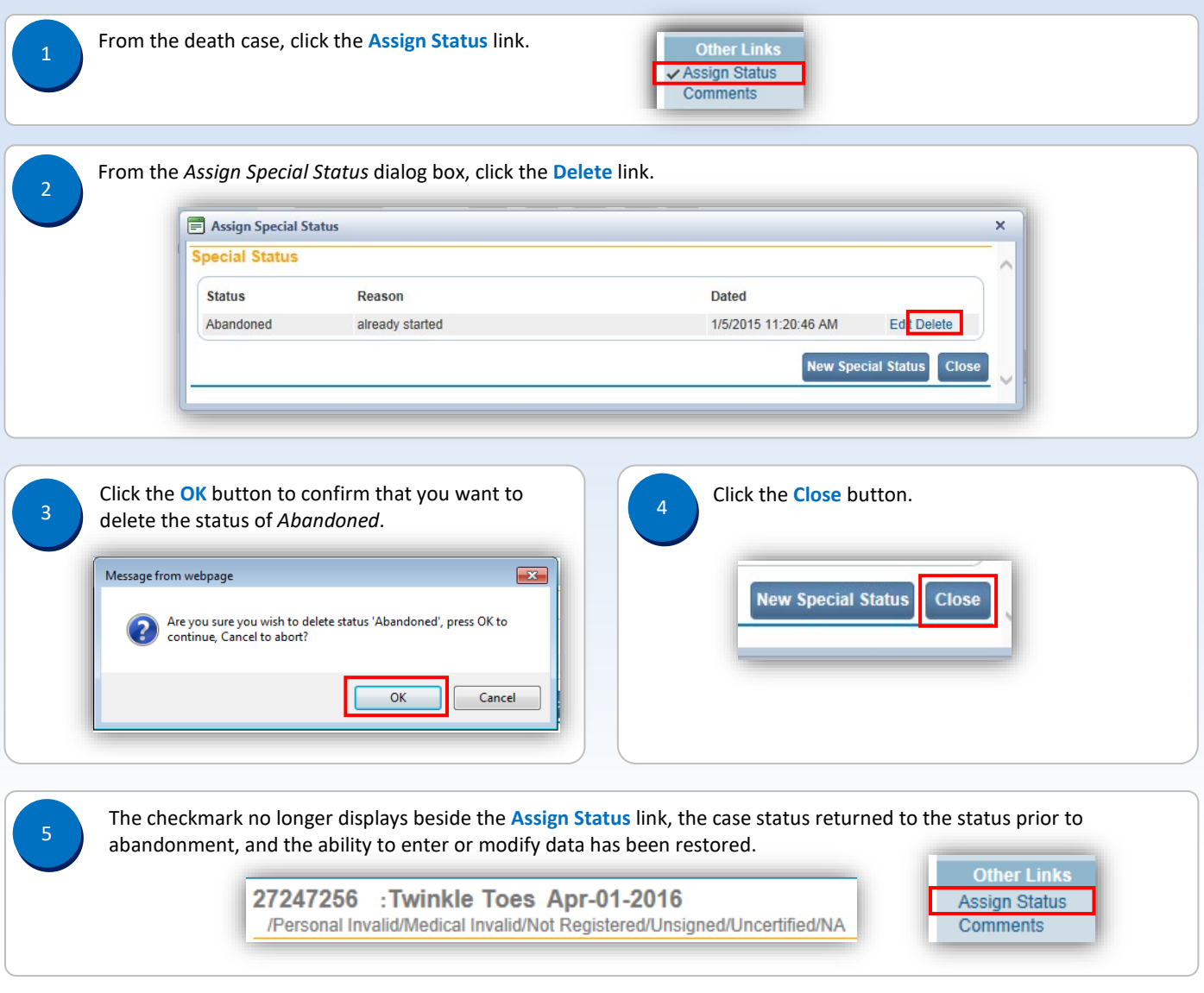

Page 1 of 1